## **BUTTONLIST**

The button list represents a vertical arrangement of buttons. The number of buttons and the name on each button are dynamically controlled by the application.

The controls always occupy 100% of the given width and occupy the height required by the buttons.

The following topics are covered below:

- [Adapter Interface](#page-0-0)
- [Properties](#page-0-1)

## <span id="page-0-0"></span>**Adapter Interface**

```
DEFINE DATA PARAMETER
1 BUTTONLIST (1:*)
2 ID (U) DYNAMIC
2 IMAGEURL (U) DYNAMIC
2 METHOD (U) DYNAMIC
2 STYLE (U) DYNAMIC
2 TEXT (U) DYNAMIC
END-DEFINE
```
## <span id="page-0-1"></span>**Properties**

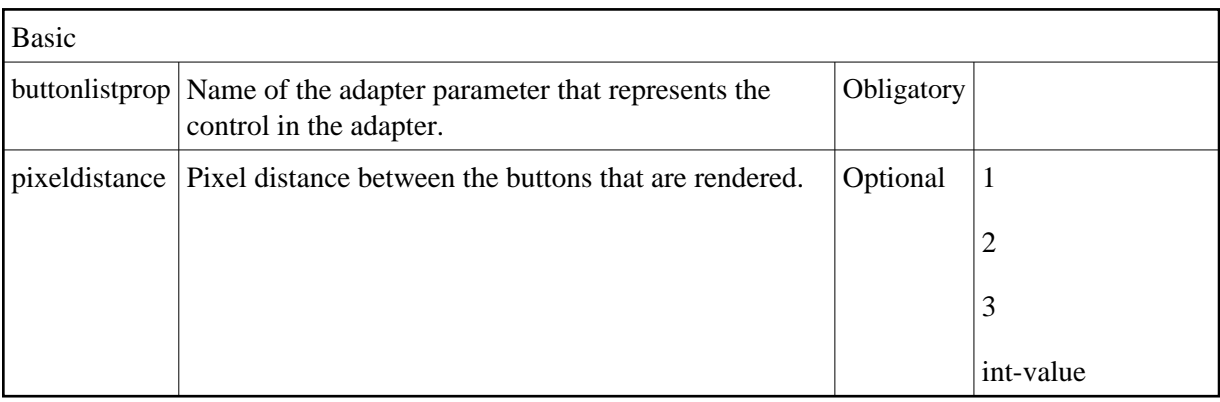

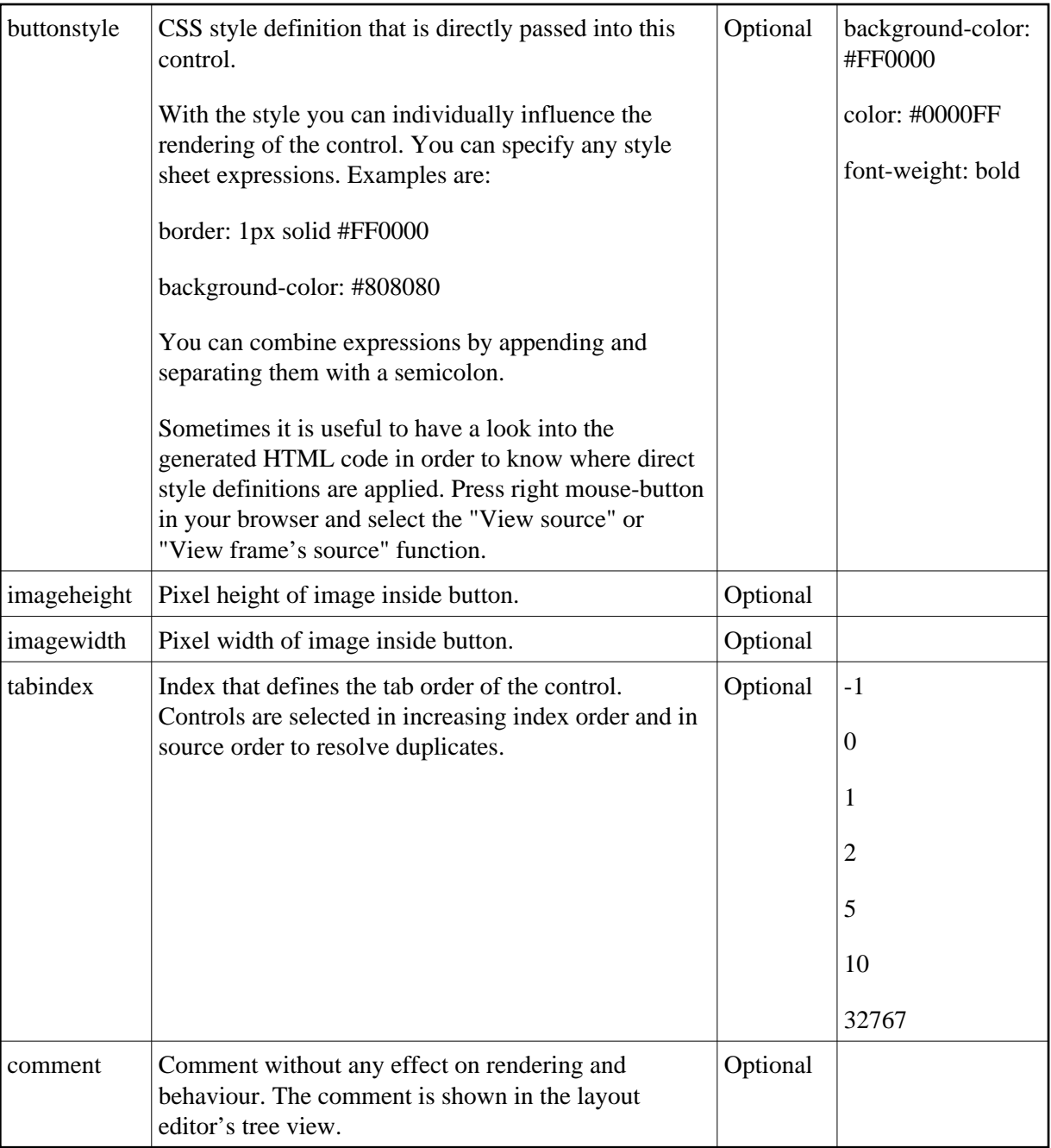